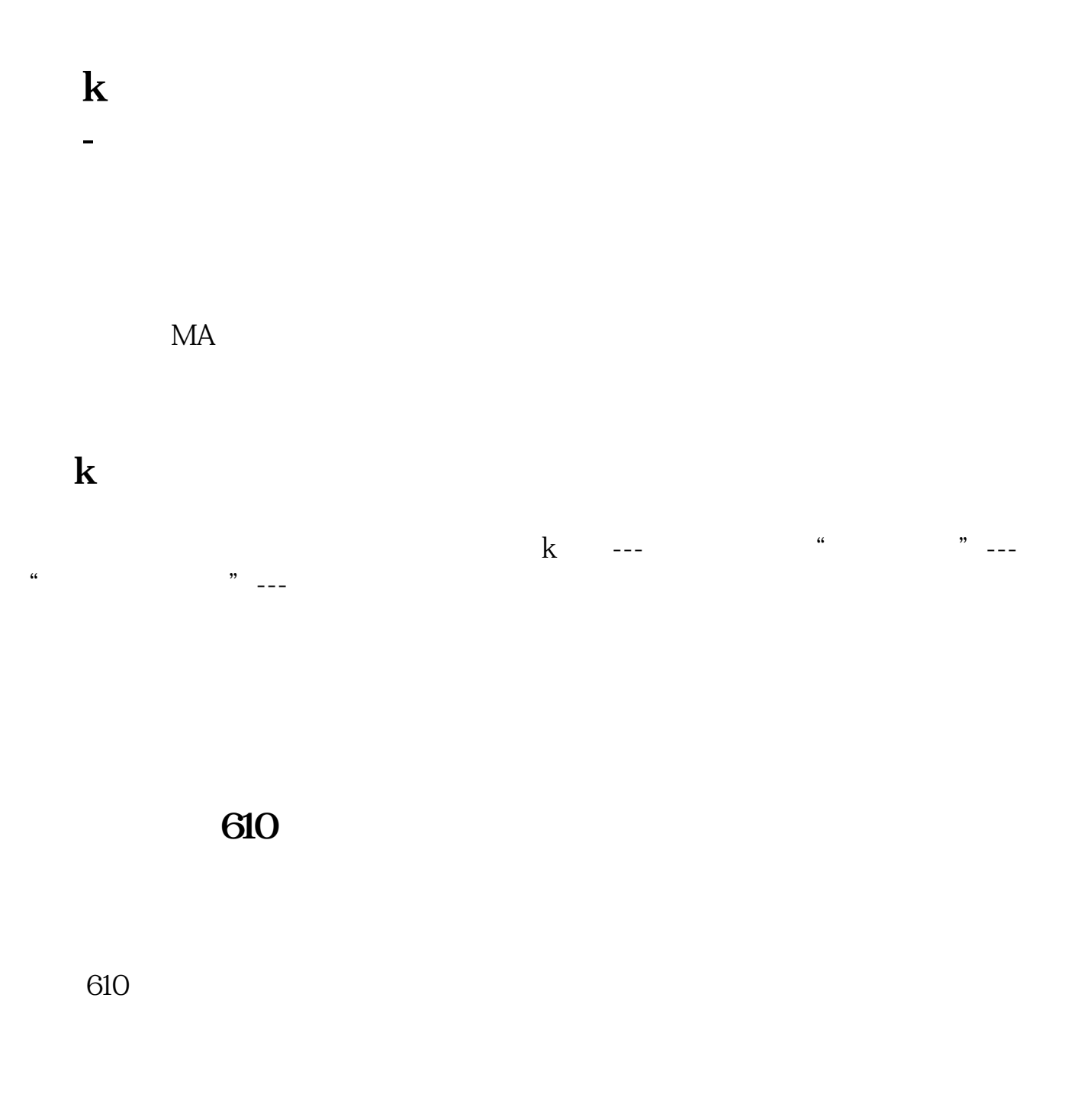

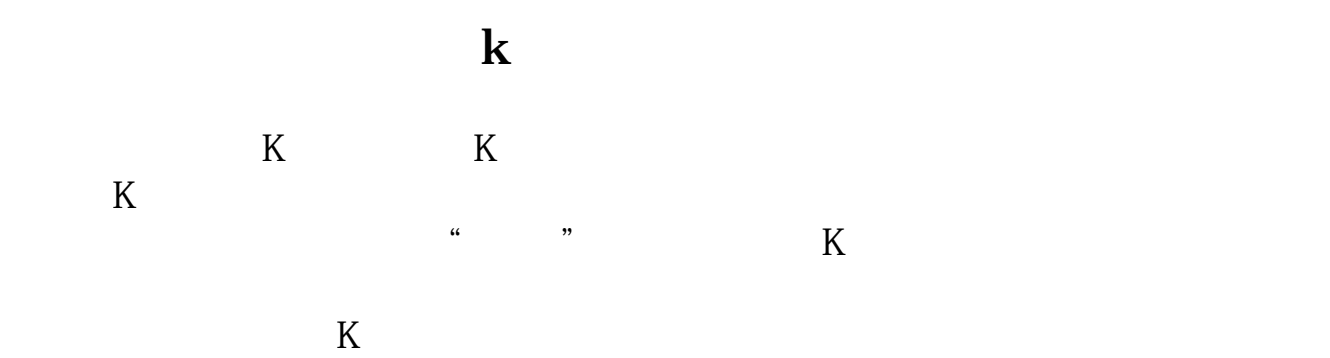

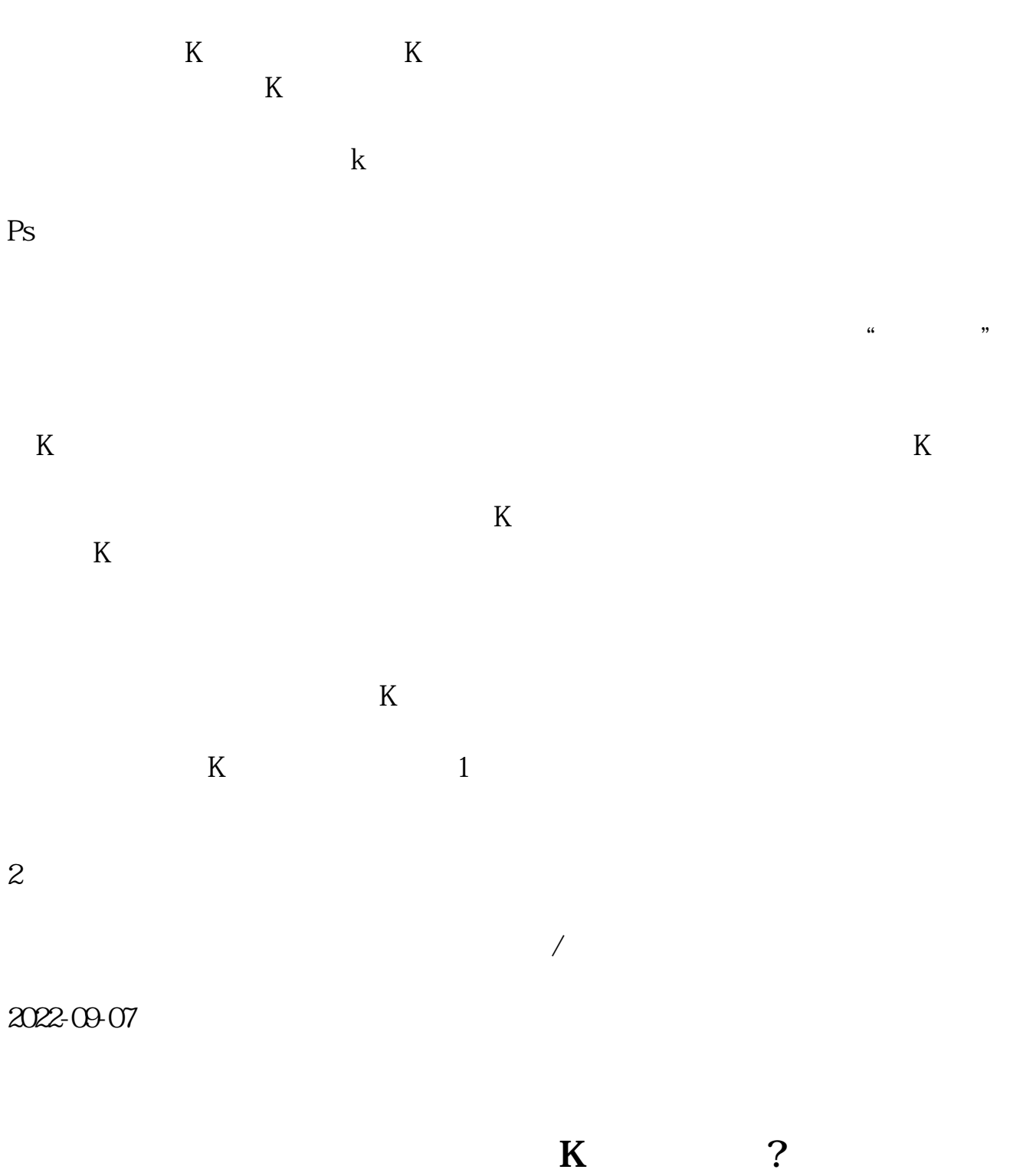

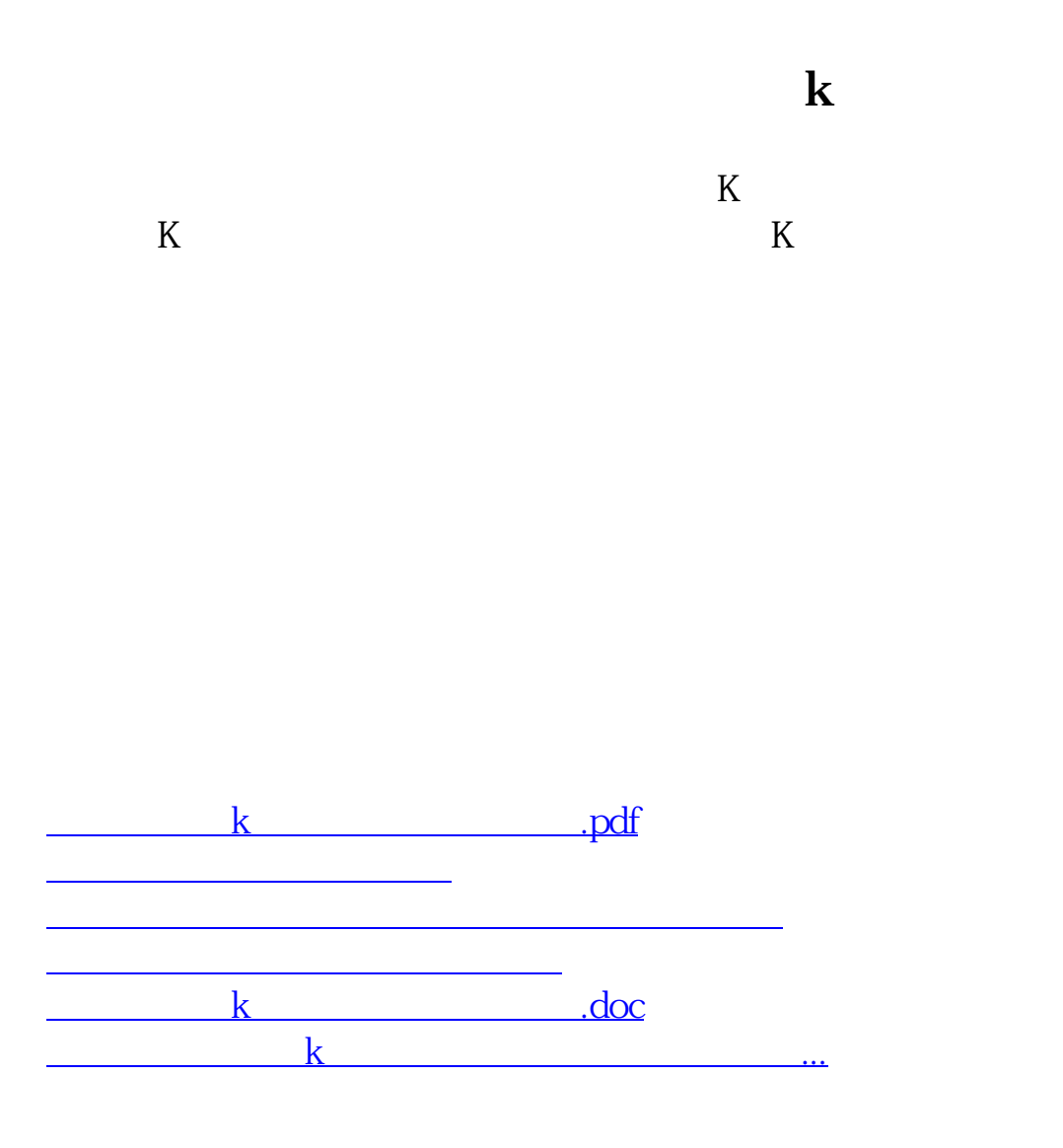

<https://www.gupiaozhishiba.com/article/24362804.html>